# Control Predictivo de la concentración de oxígeno disuelto (DO) en el biorreactor de la planta piloto de aguas residuales de la Universidad de Ibagué

Predictive Control of the concentration of dissolved oxygen (DO) in the pilot bioreactor wastewater plant Ibagué University.

Luis A. Muñoz Hernández<sup>1</sup>, José A. Muñoz Hernández<sup>2</sup>, Helmer Muñoz Hernandez<sup>3</sup>

*<sup>1</sup>Facultad de ingeniería Industrial, Universidad de Ibagué, Colombia.* 

*<sup>2</sup>Facultad de Ingeniería Agronómica, Universidad del Tolima, Colombia.* 

*³ Facultad de Ingeniería de Sistemas, Corporación Unificada Nacional de Educación superior CUN* 

*Montería, Colombia* 

inghelmer@gmail.com lamunoz@gmail.com amunoz@ut.edu.co

*Resumen***— En el presente trabajo se propone controlar la concentración de oxígeno disuelto (DO) en el bioreactor de la planta piloto de aguas residuales de la Universidad de Ibagué (PTAR), La estrategia de control que se pretende utilizar es el control predictivo basado en modelos (MPC). Para lograrlo primero se realiza la estimación de la función de transferencia de oxigeno (KLa), luego se determina el modelo y la técnica de linealizacion y finalmente se diseña el controlador. Los resultados son simulados en Matlab y ejecutados en el sistema de control y supervisión de la planta (Labview).** 

*Palabras clave—* **Proceso de lodos activados, oxigeno disuelto, función de transferencia de oxigeno, sistemas no lineales, control predictivo.** 

*Abstract***— In this paper it is proposed to control the concentration of dissolved oxygen (DO) in the bioreactor pilot wastewater from the University of Ibague (WWTP) plant control strategy intended to be used is the predictive model based control (MPC). To achieve the first estimating the transfer function of oxygen (KLa) is performed, then the model and the linearization technique is determined and finally the controller is designed. The results are simulated in Matlab and executed in the control system and monitoring of the plant (Labview).**

*Key Word* **— Activated sludge process, dissolved oxygen, oxygen transfer function, nonlinear systems, predictive control.** 

## I. INTRODUCCIÓN

La PTAR se encuentra ubicada cerca del edificio de la facultad de Ingeniería y trata agua proveniente de una cañería del sector. Los lodos activados utilizados provienen de la planta de aguas residuales de un conjunto residencial cercano. Su objetivo principal es servir de medio didáctico y experimental para el aprendizaje, simulación e investigación en el área de control de este proceso biológico. La transferencia de oxigeno es factor importante para los procesos biológicos aeróbicos de purificación del agua, de ahí la necesidad de obtener una buena estimación de este parámetro. En consecuencia, este trabajo pretende llevar a cabo el control de DO. La estrategia de control que se propone es el MPC. En esta estrategia se usa un modelo del proceso para predecir cómo se comportará el sistema bajo una secuencia propuesta de acciones de Control u(t). Tradicionalmente se usa un modelo lineal en donde se puede calcular una acción de Control optimal, sin embargo, cuando se usan modelos no lineales en el algoritmo, un algoritmo de búsqueda numérica se usa para calcular una secuencia optimal uopt(t).

Este artículo está organizado de la siguiente manera: En la sección 2 se describen los métodos utilizados en el laboratorio y en la planta [6], al igual que los resultados obtenidos para el parámetro KLa. En la sección 3 se determina y se describe el modelo a utilizar [2] y su respectiva linealizacion. Finalmente, en la sección 4 se describe la metodología del diseño del controlador GPC (Control Predictivo Generalizado) [1] propuesto por (Clarke, 1987), mediante Model Predictive Control Toolbox [5]. En la última sección se incluyen algunas conclusiones generales. Cabe anotar que las simulaciones en cada una de las secciones fueron realizadas en Matlab 6.5 y ejecutadas en el sistema de control y supervisión con la interfase MATLAB script en Labview 7.0.

## II. METODOLOGIA

A. Estimación de la función de transferencia de oxigeno kla.

En un sistema de tratamiento de aguas residuales, el oxígeno debe estar disponible a una tasa equivalente a la carga de demanda de oxigeno ejercida por las aguas residuales que entran a la planta. El proceso consiste en colocar en contacto las aguas residuales con el oxígeno, transfiriéndolo a través de la interfase de gas a líquido para disolverlo en el líquido, y luego transferir el oxígeno disuelto a través del líquido hasta los microorganismos. La dinámica de cambio de la concentración de DO se puede representar por:

$$
\frac{dSo}{dt} = K_{L}a(So_{sat} - So)
$$
 (1)

Donde *So* es la concentración de DO, *Sosat* es la concentración de saturación del oxígeno, *K<sup>L</sup>* el coeficiente de transferencia de oxígeno y *a* el área total de contacto interfacial por unidad de volumen de líquido. Como se admite imposible medir el área interfacial *a*, se estima el termino total *KL a* [4]*.* Para obtener el parámetro *KLa* se utilizaron inicialmente los métodos de integración y diferenciación en régimen transitorio [6] asumiendo concentraciones despreciables de biomasa, procediendo primero a desoxigenar el agua residual, llevando el DO a un valor cercano a cero. Luego se reinicia la aireación, midiendo el incremento de la concentración de DO a través del tiempo mediante el sensor de DO. La determinación de *KLa* con el método de integración propone separar variables e integrar la ecuación (1). Asumiendo que *KLa* no depende del tiempo de muestreo, se obtiene:

$$
\ln(So_{sat} - So) = -K_L at \qquad (2)
$$

Con esta ecuación se puede obtener una línea recta a partir de un gráfico semilogaritmico (*Sosat - So*) en función del tiempo donde -*KLa* es su pendiente, entonces:

$$
K_{L}a = -\frac{\ln(C_{f}/C_{i})}{t_{f} - t_{i}} * 60
$$
 (3)

Donde  $t_i$  y  $t_f$  son el tiempo inicial y final seleccionado para la pendiente,  $C_i = (So_{sat} - So)$  en  $t_i$  y  $C_f = (So_{sat} - So)$  en  $t_f$ . Se multiplica por 60 para pasar de minutos a hora, cuando las muestras han sido tomadas en minutos.

Los resultados obtenidos se pueden observar en la figura 2.3. En la parte superior se puede apreciar cómo fue aumentando la concentración de oxigeno como consecuencia de la aireación, mientras que en la parte inferior se observa la curva del déficit de oxígeno y el valor obtenido de su pendiente correspondiente  $a K<sub>L</sub>a = 1.8415 h^{-1}.$ 

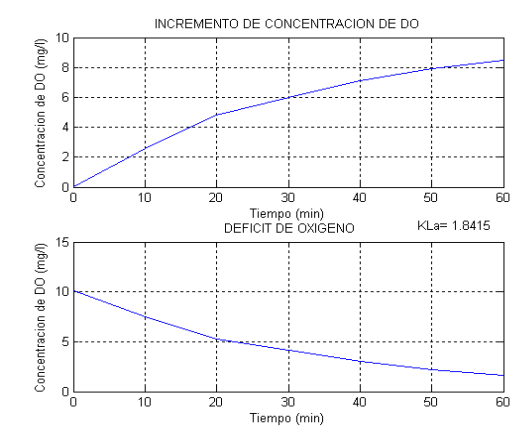

Fig.1: Arriba: Aumento concentración de oxígeno. Abajo: Déficit de oxígeno y *KLa* obtenido.

El diagrama de bloques y el panel frontal del instrumento virtual (VI) en el sistema de control y supervisión se muestran en la figura 2 y 3 respectivamente.

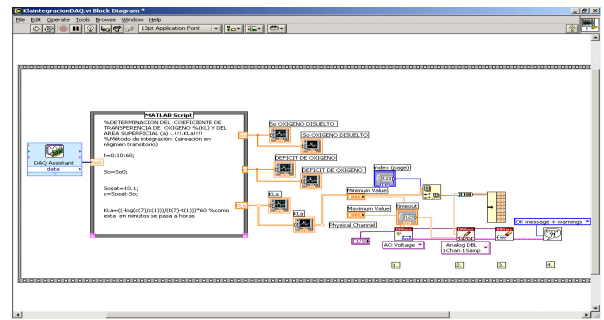

Fig.2: Diagrama de bloques con método de integración.

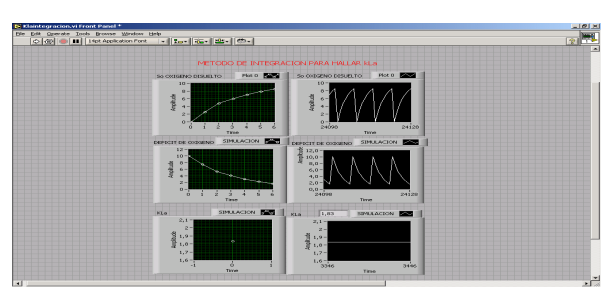

Fig.3: Panel frontal en Labview 7.0 para obtener *KLa* por el método de integración.

 El método de diferenciación se basa en la diferencia de (*Sof - So***),** donde *Sof* es el último dato muestreado de DO. *KLa* se obtiene de:

$$
K_{L}a = \frac{d(\ln(So_{f} - So))}{dt} * 60 \tag{4}
$$

Los resultados obtenidos se muestran en la figura 4, donde se observa que el valor *KLa* obtenido es 2.1379 h-1, un poco más alto que el encontrado con el método de integración.

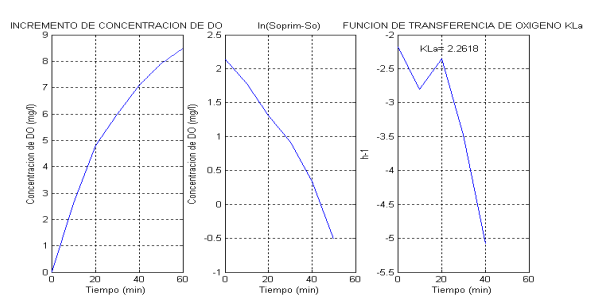

Fig.4: Izquierda: Aumento concentración de oxigeno. Centro: ln(*Sof - So*). Derecha: *KLa* obtenido.

En los procesos de lodos activados, cuando el agua residual en tratamiento tiene una concentración significativa de microorganismos es necesario tener en cuenta el consumo de oxigeno (respiración) [6], ya que el balance de masa presentado en la ecuación (1) se ve afectado de la siguiente manera:

$$
\frac{dSo}{dt} = K_{L}a(So_{sat} - So) - R
$$
 (5)

Donde *R* es la velocidad de utilización de oxigeno (rata de respiración). La ecuación (5) se puede escribir como:

$$
\frac{dSo}{dt} = (K_{L}aSo_{sat} - R) - K_{L}aSo
$$
 (6)

La ecuación (6) indica que la *dSo/dt* en función de *So* proporciona una línea recta cuya pendiente es igual a - *KLa* y su punto de corte con la ordenada es  $(K_L a So_{sat} - R)$ , valor del cual también se puede calcular R. Luego se grafica el aumento de DO con respecto a t, y se determinan las pendientes en los periodos de tiempo establecidos. En la figura 5 se observa la dSo*/dt* con respecto a *So* y se obtienen el valor de *KLa* (pendiente) y el valor de *R* (punto de corte en la ordenada). *KLa*  $= 1.4064 \text{ h}^{-1}.$ 

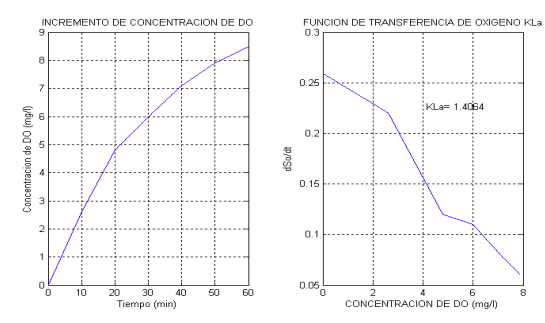

Fig.5: Izquierda: Aumento concentración de DO. Derecha: *KLa*=1.4064, obtenido como la pendiente de *dSo/dt* con respecto *So*.

La función de transferencia del oxígeno *KLa* describe la proporción con que el oxígeno se transfiere al lodo activado por el sistema de aireación. Esta función es no lineal y depende de varios factores, siendo el principal la rata de flujo de aire. La ecuación (1) se puede escribir como:

$$
\frac{dSo}{dt} = K_{L} a(q_{A}(t))(So_{sat} - So) \quad (7)
$$

Donde *qA*(*t*) es la rata de flujo de aire que entra en el bioreactor. Aquí se asume que *KLa* depende de la no linealidad que tiene a rata de flujo de aire. Una función típica de *KLa* se muestra en figura 6, en ella se observa que la pendiente de *KLa* cambia cuando cambia la rata de flujo de aire [4].

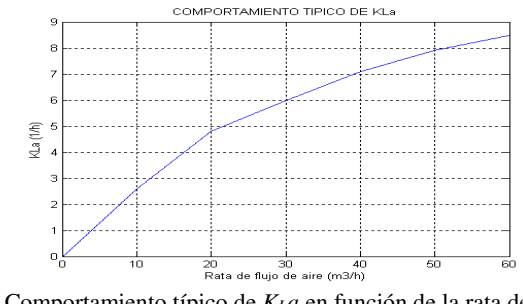

Fig.6: Comportamiento típico de *KLa* en función de la rata de flujo de aire  $q_A(t)$ .

Con base en el comportamiento de *KLa* observado en la figura 6, se puede asumir que este corresponde a un sistema de primer orden que puede ser representado por la siguiente ecuación diferencial:

$$
b \frac{dK_{L}a(q_{A}(t))}{d(q_{A}(t))} + K_{L}a(q_{A}(t)) = au(q_{A}(t))
$$
 (8)

Donde, b es la constante de tiempo del sistema, *a*, la ganancia del sistema y *u*(*qA*(*t*)) la entrada del sistema. Aplicando la transformada de Laplace a la ecuación (8), se encuentra la función de transferencia del sistema:

$$
\frac{K_L a(s)}{u(s)} = \frac{a}{bs + 1} \tag{9}
$$

La respuesta paso del sistema es obtenida mediante la transformada inversa de Laplace:

$$
K_{L} a(q_{A}(t)) = a(1 - e^{\frac{-q_{A}(t)}{b}})
$$
 (10)

Los valores de los parámetros *a* y *b* son determinados por identificación por medio del modelo de *Smith* [3]*.* En este modelo se plantea que la ganancia en estado estacionario *a* se puede obtener fácilmente de la gráfica de la respuesta paso del sistema, mientras que la constante del sistema *b* corresponde aproximadamente al tiempo en que se alcanza el 63.2% de la respuesta final en estado estacionario. En la figura 7 se muestra los datos tomados de la PTAR y en ella podemos observar que efectivamente el comportamiento de *KLa* se asemeja a un sistema de primer orden, de la cual podemos determinar que la ganancia en estado estacionario es 8.5 y que la constante de tiempo es 2.4767. Este valor es posible calcularlo mediante interpolación lineal o por un spline cúbico [4]. El modelo obtenido (figura 7, color azul) corresponde a la siguiente función de transferencia:

$$
\frac{K_L a(s)}{u(s)} = \frac{8.5}{2.4767 \ s + 1} \quad (11)
$$

La verificación del modelo se realiza comparando la señal del proceso con la señal del modelo (figura 7), en la cual se puede ver que hay un buen seguimiento y en consecuencia el error es bajo. El valor de *KLa* es encontrado aplicando la ecuación (10), para un valor determinado del flujo de aire *qA(t).*

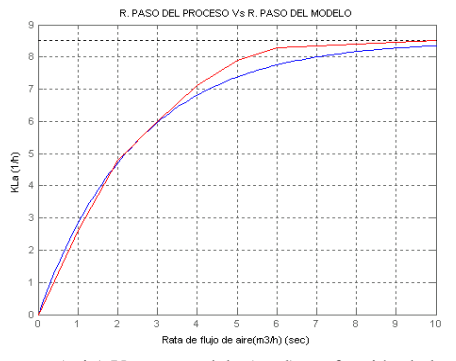

Fig.7: *KLa* proceso (rojo) Vs *KLa* modelo (azul), en función de la rata de flujo de aire  $q_A(t)$ .

Todos los métodos pueden ser ejecutados en el sistema de control y supervisión sin embargo es más practico la implementación del método de *Smith*, ya que este depende directamente del flujo de aire suministrado al bioreactor.

#### B. Modelización y linealización de la PTAR.

Se propone el uso del modelo ASM1 [2] para la obtención de los modelos matemáticos (esto principalmente para el modelo biológico y para el modelo de oxígeno disuelto). Entre las principales variables a controlar en una PTAR se tienen el control del contenido orgánico en el efluente (DBO), y el control de nutrientes (Nitrógeno y fósforo). Sin embargo, dadas las bajas concentraciones encontradas de estos dos últimos compuestos en el agua residual a tratar se enfocará el proyecto al Control del DO en el bioreactor. Esto nos lleva a concluir que el modelo propuesto puede ser simplificado, eliminando por ejemplo las ecuaciones que tienen que ver con la rata de cambio de la concentración de nitrógeno y algunas otras ecuaciones diferenciales y variables que no serían necesarias tener en cuenta en este estudio.

En la figura 8, se observa la configuración y la proporción de los flujos de entrada y de salida de la PTAR por lodos activados, en ella parte de la biomasa del efluente (*XR*) se recicla al bioreactor. El efluente del bioreactor (*QBS*) alimenta el clarificador (decantador o settler), usado para separar el substrato y la biomasa. Por otro lado, parte de la biomasa en el clarificador se realimenta al bioreactor (*QR*), mientras la biomasa sobrante (*QW*) es removida del proceso.

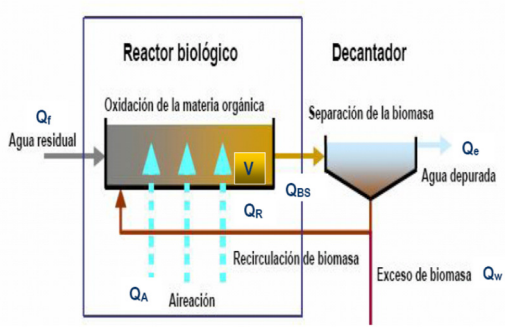

Fig.8: Configuración y proporción de flujos en la PTAR.

Donde:

 $Q_f$  = Flujo de entrada (300 l/min=18 m<sup>3</sup>/h).  $Q_{BS}$ =Flujo del bioreactor al settler ( $Q_{BS}$  = 1.5  $Q_f$ )  $Q_R$  = Flujo recirculación de biomasa ( $Q_{BS}$  –  $Q_f$ ), aproximadamente 50% del *Qf*.  $Q_e$  = Flujo de salida ( $Q_e$  = 0.6 $Q_{BS}$ )  $Q_W$  =Flujo residual de biomasa ( $Q_W = Q_{BS} - Q_R - Q_e$ ), aproximadamente 20% del *QR*.  $Q_A$  = Flujo de aire. *V* = Volumen del bioreactor  $(1.2 \text{ m}^3)$ 

Los balances de masa para las concentraciones de sustrato, oxígeno disuelto y biomasa heterotrópica en el bioreactor se representan por las siguientes ecuaciones diferenciales:

- Balance de sustrato.
- $H_H$   $\bigg(K_S + S_S \bigg) K_{OH} + S_O \bigg)^{A H}$  $\frac{f}{Y_f}(Ss_f - Ss) - \frac{\mu_H}{Y_H} \left( \frac{Ss}{K_s + Ss} \right) \left( \frac{St}{K_{OH} + St} \right) X$ *So*  $K_{S}$  + *Ss Ss*  $\frac{\epsilon_f}{V}$   $(Ss_f - Ss) - \frac{\mu}{Y}$ *Q dt*  $\frac{dS_s}{dt} = \frac{Q_f}{V} (S_{S_f} - S_S) - \frac{\mu_H}{V} \left( \frac{S_S}{K + S_S} \right) \left( \frac{S_O}{K + S_S} \right)$ J Ι I ∖ ſ  $\sqrt{\frac{30}{K_{OH}+}}$ J ∖ I l ſ  $=\frac{Q_f}{V}(Ss_f-Ss)-\frac{\mu_H}{Y_H}\left(\frac{Ss}{K_s+\mu}\right)$ (12)
- Balance de oxígeno.

$$
\frac{dSo}{dt} = \frac{Q_f}{V} So_f - \frac{Q_f + Q_g}{V} So + \frac{Y_H - 1}{Y_H} \mu_H \left( \frac{Ss}{K_s + Ss} \right) \left( \frac{So}{K_{OH} + So} \right) X_H + a(1 - e^{-\frac{Q_s}{b}})(So_{sat} - So)
$$
(13)

• Balance de biomasa heterotrópica.

$$
\frac{dX_H}{dt} = \frac{Q_f}{V} X_{Hf} - \frac{Q_w}{V} \left( \frac{Q_f + Q_R}{Q_w + Q_R} \right) X_H + \mu_H \left( \frac{Ss}{K_s + Ss} \left( \frac{So}{K_{OH} + So} \right) X_H - b_H X_H \right)
$$
(14)

Estas ecuaciones representan un sistema no lineal, donde  $(1-e^{-b})$ *Q L*  $K_{L} a = a(1 - e^{\frac{-Q_{A}}{b}})$ −  $= a(1-e^{-b})$  de acuerdo a lo expuesto en la sección 2 Siendo *QR*, *Q<sup>w</sup>* y *Q<sup>A</sup>* las variables manipuladas. Donde:

*Ss* = Concentración de sustrato,

*Ssf* = Concentración sustrato en flujo de entrada.

*So* = Concentración de oxígeno,

*So<sup>f</sup>* = Concentración DO en el flujo de entrada

*X<sup>H</sup>* = Concentración de biomasa heterotrópica.

*XHf* = Biomasa heterotrópica del flujo de entrada

 $Y_H$  = Biomasa heterotrópica.

 $\mu<sub>H</sub>$  = Rata máxima de crecimiento especifico de la biomasa.

*KS* = Constante media de saturación de Monod para el sustrato.

 $b_H$  = Rata de decaimiento de la biomasa.

*KOH* =Constante media de saturación de Monod para el oxigenó para heterótrofos.

Para simplificar el sistema de ecuaciones se forman las siguientes constantes:

$$
D = \frac{Q_f}{V} , D_1 = \frac{\mu_H}{Y_H} , D_3 = \frac{Q_f + Q_R}{V} , D_4 = \frac{Y_H - 1}{Y_H} \mu_H ,
$$
  

$$
D_5 = \frac{Q_v}{V} \left( \frac{Q_f + Q_R}{Q_w + Q_R} \right) \qquad K_1 = \frac{S_S}{K_S + S_S} ,
$$
  

$$
K_2 = \frac{S_O}{K_{OH} + S_O}
$$

Al reemplazar se tiene:

$$
\frac{dS_s}{dt} = D(Ss_f - Ss) - D_1 K_1 K_2 X_H \qquad (15)
$$

$$
\frac{dSo}{dt} = DSo_f - D_3So + D_4K_1K_2X_H + a(1 - e^{-\frac{Q_A}{b}})(So_{sat} - So)
$$
(16)

$$
\frac{dX_{H}}{dt} = DX_{Hf} - D_{S}X_{H} + \mu_{H}K_{1}K_{2}X_{H} - b_{H}X_{H}
$$
 (17)

Los resultados obtenidos con el modelo no lineal se muestran en la figura 9, en ella se observa la acumulación de la biomasa hasta la adaptación de los microorganismos en el bioreactor, una vez estos inician el crecimiento el sustrato desciende.

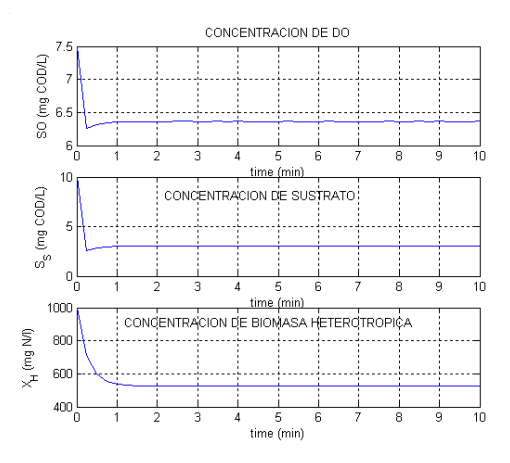

Fig.9: Concentraciones sistema no lineal Arriba: DO. Centro: Sustrato. Abajo: Biomasa.

Las ecuaciones 15,16 y 17, linealizadas por series de Taylor, son:

$$
\dot{\Delta S} = -(D + D_1 K_{2o} K_3 X_{H_o}) \Delta S s - (D_1 K_{1o} K_4 X_{H_o}) \Delta S o
$$
\n
$$
-(D_1 K_{1o} K_{2o}) \Delta X_H
$$
\n(18)

$$
\dot{\Delta So} = (D_4 K_{2o} K_3 X_{H_o}) \Delta Ss + [D_4 K_{1o} K_4 X_{H_o} - D_3 - a(1 - e^{-\frac{Q_{0o}}{b}})] \Delta So + ...
$$
\n
$$
(D_4 K_{1o} K_{2o}) \Delta X_H + [\frac{a}{b} (So_{sat} - So_o) e^{-\frac{Q_{0o}}{b}}] \Delta Q_A
$$
\n(19)

$$
\Delta \dot{X}_H = (\mu_H K_{2o} K_3 X_{H_o}) \Delta S s + (\mu_H K_{1o} K_4 X_{H_o}) \Delta S o
$$
\n
$$
+ (\mu_H K_{1o} K_{2o} - D_5 - b_H) \Delta X_H
$$
\n(20)

Aquí *Ss* <sub>*o*</sub>, *So* <sub>*o*</sub>, *X* <sub>*H*</sub> *o*, *Q*<sub>*Ao*, *K*<sub>1*o*</sub>, *K*<sub>2*o*</sub> son los parámetros y</sub> constantes evaluadas en el punto de operación. Las constantes  $K_3$  y  $K_4$  corresponden a las derivadas parciales de  $K_1$  y  $K_2$ respectivamente. Las variables incrementales son:  $\Delta Ss = Ss - Ss$ ,

$$
\Delta So = So - So_{o} \text{ y } \Delta X_{H} = X_{H} - X_{Ho}
$$

Como resultado se obtiene el modelo lineal:

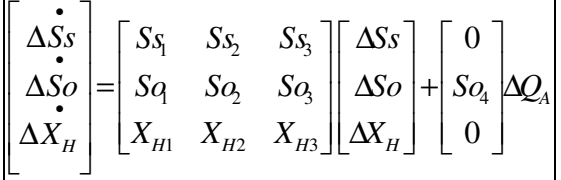

Donde:

$$
S_{S_{1}} = -(D + D_{1} K_{2o} K_{3} X_{H_{o}})
$$
  
\n
$$
S_{S_{2}} = -(D_{1} K_{1o} K_{4} X_{H_{o}})
$$
  
\n
$$
S_{S_{3}} = -(D_{1} K_{1o} K_{2o})
$$
  
\n
$$
S_{O_{1}} = (D_{4} K_{2o} K_{3} X_{H_{o}})
$$
  
\n
$$
S_{O_{2}} = [D_{4} K_{1o} K_{4} X_{H_{o}} - D_{3} - a(1 - e^{\frac{-Q_{bo}}{b}})]
$$
  
\n
$$
S_{O_{3}} = (D_{4} K_{1o} K_{2o})
$$
  
\n
$$
S_{O_{4}} = [\frac{a}{b} (S_{O_{sat}} - S_{O_{o}}) e^{\frac{-Q_{bo}}{b}}]
$$
  
\n
$$
X_{H_{1}} = (\mu_{H} K_{2o} K_{3} X_{H_{o}})
$$
  
\n
$$
X_{H_{2}} = (\mu_{H} K_{1o} K_{4} X_{H_{o}})
$$

$$
X_{H_3} = (\mu_H K_{1_o} K_{2o} - D_5 - b_H)
$$

Los resultados obtenidos son:

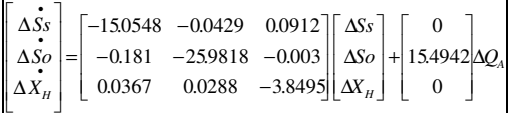

C. Control predictivo de la concentración de DO en la PTAR.

La estrategia básica del MPC consiste en estimar el error del futuro para determinar el valor de la señal de control, prediciendo las salidas futuras, mediante las salidas pasadas y las señales de control. Se utilizará el control GPC, a partir del modelo de predicción *CARIMA* con base en un modelo de función de transferencia (FT) [1]:

$$
y(t) = y_u(t) + n(t) = \frac{B(z^{-1})}{A(z^{-1})}u(t-1) + \frac{C(z^{-1})}{\Delta D(z^{-1})}\xi(t)
$$
 (21)

Donde:

*y*<sup>*u*</sup>(*t*) = FT del proceso, *n*(*t*) = FT de la perturbación, ∆= integrador en la perturbación.

 $\xi(t)$  = ruido blanco,  $u(t-1)$ = acción de control (retardo intrínseco en el proceso). Con  $A(z^1)$ ,  $B(z^1)$ ,  $C(z^1)$  y  $D(z^1)$ , polinomios obtenidos por identificación. Siguiendo el procedimiento descrito en [1], la ecuación (21) se transforma en:

$$
\hat{y}(t+i/t) = G_i \Delta u(t+i-1) + \Gamma_i \Delta u^f(t-1) + F_i y^f(t)
$$
\n(22)

Esta expresión permite conocer en el instante *t*, el valor de la salida predicha en el instante  $t+i$ . Aquí  $G_i$  y  $\Gamma_i$  y  $F_i$  son polinomios FIR en  $z^{-1}$ .  $\Delta u^f$  y  $y^f$  son las entradas y salidas filtradas. La expresión vectorial del modelo de predicción es:

$$
Y = Gu + \Gamma \Delta U^f + FY^f \tag{23}
$$

Donde:

$$
\Delta U^f = [\Delta u^f (t-1)...\Delta u^f (t-2)...\Delta u^f (t-nt)]^T
$$
  

$$
Y^f = [y^f (t)...y^f (t-1)...y^f (t-na)]^T
$$

Las *N* acciones de control presente y futuras son calculadas a partir de la minimización del

del índice de costo cuadrático:

$$
J(u) = \sum_{i=1}^{N} \alpha_i [\hat{y}(t+i/t) - w(t+i)]^2 + \sum_{j=1}^{N} \lambda_j [\Delta u(t+j-1)]^2
$$
 (24)

El índice en forma vectorial seria:

$$
J(u) = (Y - W)^T \alpha (Y - W) + u^T \lambda u \quad (25)
$$

 $\alpha$  y  $\lambda$ , son matrices diagonales de N<sub>x</sub>N, con:

$$
Y = [\hat{y}(t+1/t)... \hat{y}(t+2/t)... \hat{y}(t+N/t)]^{T}
$$

$$
u = [\Delta u(t)... \Delta u(t+1)... \Delta u(t+N-1)]^{T}
$$

$$
W = [W(t+1)...W(t+2)...W(t+N)]^{T}
$$

Sustituyendo la ecuación (23) en la ecuación (25), se obtiene la expresión que calcula los N cambios futuros de la acción de control que minimiza el índice de costo cuadrático [1].

$$
u = (G^T \alpha G + \lambda)^{-1} G^T \alpha (W - \Gamma \Delta U^f - FY^f) \tag{26}
$$

Aunque las *N* acciones de control son calculadas, el controlador lineal solamente implementa la primera ∆*u*(*t*), convirtiendo *u* en:

$$
\Delta u(t) = hW - h\Gamma \Delta U^f - hFY^f \tag{27}
$$

Donde h es la primera fila de  $(G^T \alpha G + \lambda)^{-1} G^T \alpha$ .

La transformada Z de  $\Delta u(t)$ , nos permite obtener la configuración del controlador GPC, que se observa en la figura 10, representada por:

$$
u(z) = \frac{T(z^{-1})}{(T(z^{-1}) + R(z^{-1})z^{-1})\Delta} \bigg[ (H(z)W(z) - \frac{S(z^{-1})}{T(z^{-1})}y(z)) \bigg] \tag{28}
$$

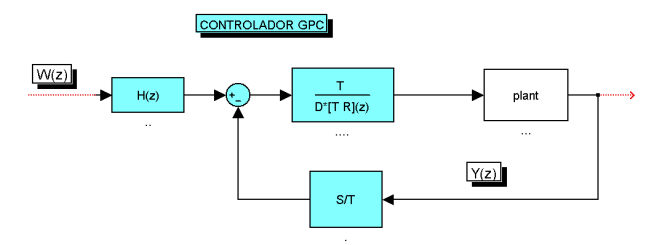

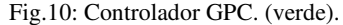

A partir del sistema lineal encontrado se halló con Model Predictive Control Toolbox, la matriz de ganancias del controlador *KGPC*:

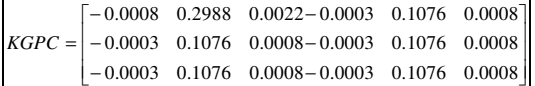

Para determinar la robustez del GPC, se realizaron simulaciones con y sin perturbación para diferentes valores de referencia del DO. En todas ellas el desempeño alcanzado fue adecuado. A manera de explicación se reproduce el caso cuando no hay perturbación (figura11), en ella se observa en la parte superior como se alcanza el set point de 2mg/l de DO, mientras que en la parte inferior se mustran las acciones de control enviadas a la válvula del flujo de aire.

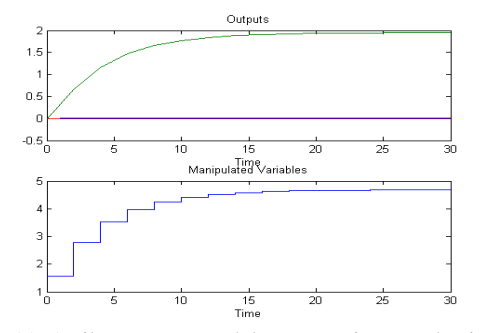

Fig.11: Arriba: Respuesta del proceso sin perturbación. Abajo: Acciones de control del GPC.

Si se involucran perturbaciones al controlador y a la salida del proceso se tiene el diagrama de bloques que se muestra en la figura 12 [5].

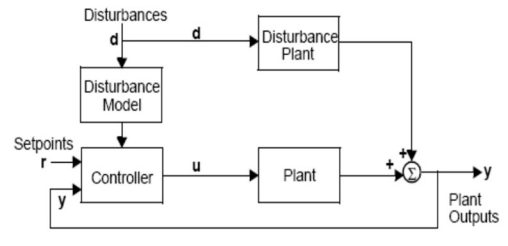

Fig.12: Controlador GPC, con perturbaciones.

Cuando la planta es sometida a perturbaciones (figura13), se observa una acción de control más rápida, haciendo que la respuesta tenga un leve sobreimpulso. Sin embargo el set point del DO es alcanzado.

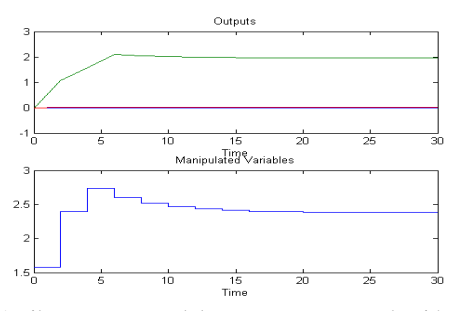

Fig.13: Arriba: Respuesta del proceso con perturbación. Abajo: Acciones de control del GPC.

#### III. CONCLUSIONES

La metodología de diseño de controladores MPC, tiene una gran aceptación en el control de las diferentes variables que se presentan en los procesos de tratamiento de aguas residuales, gracias a su gran robustez y a la disponibilidad de software que permite el desarrollo y ejecución de los algoritmos necesarios para su implementación.

Este trabajo muestra la posibilidad de controlar la concentración de DO en una PTAR a partir de un GPC, cuyo algoritmo ha sido programado en Matlab y ejecutado en un sistema de supervisión Labview.

La razón para introducir esta combinación es la facilidad y la capacidad de cálculo de las funciones de Model Predictive Control Toolbox con la interfase MATLAB script de Labview.

# AGRADECIMIENTOS

Los autores brindamos nuestros agradecimientos al Ingeniero Electrónico Edier Ernesto Muñoz Hernández, por su valioso aporte a este artículo.

#### REFERENCIAS

- [1]. Aguado A., Martínez M. (2003) Identificación y control adaptativo. Pearson.Madrid.235-280.
- [2]. Cheikh Fall. (2001).Agua potable para comunidades rurales, reuso y tratamientos avanzados de aguas residuales doméstica. Cap 22. CYTED.
- [3]. Gutierrez A., Briers J. .(1999).Sistemas de identificación.Coruniversitaria-Katholieke universiteit -Gent universiteit.Ibague.
- [4]. Lindberg C. (1997).Control and estimation strategies applied to the activated sludge process. Uppsala University.81-121.
- [5]. Morari M., Ricker N. (1998). Model predictive control Toolbox, For use with MATLAB. The Mathworks.
- [6]. Ramalho R.S.(1996).Tratamiento de aguas residuales. Reverte.Barcelona.199-224p